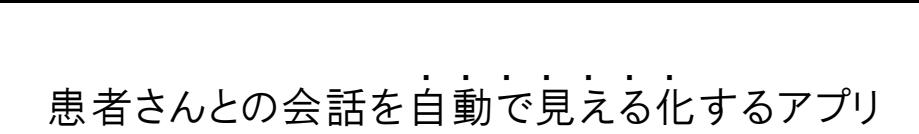

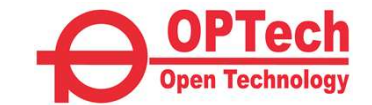

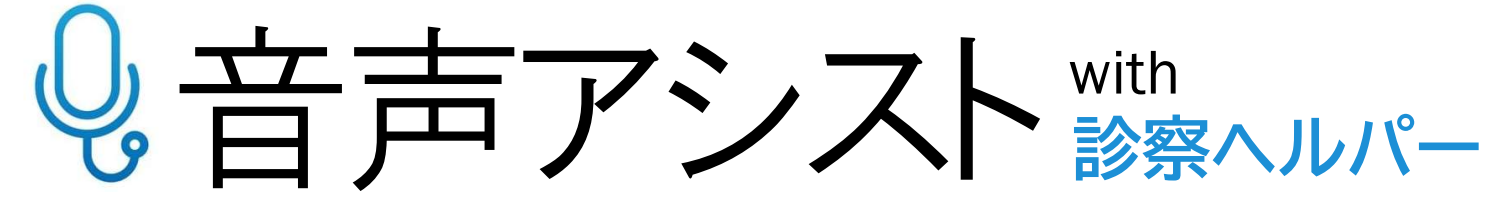

患者さんとの会話を「音声録音」と「自動テキスト化」で"全文記録"。 キー入力の手間を省き、"いざという時の備え"としても役立ちます。

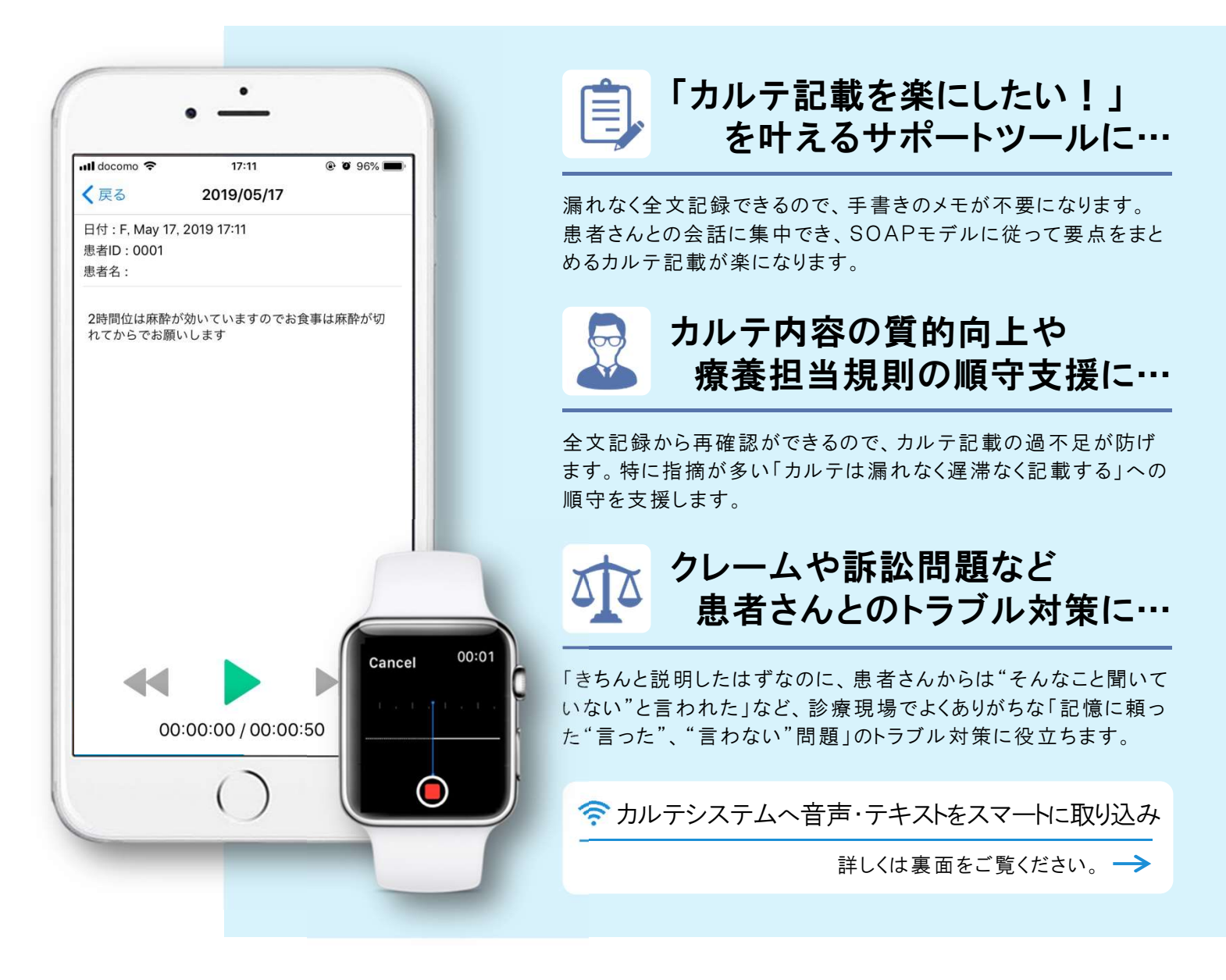

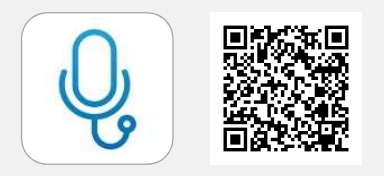

### AppStoreからダウンロードしてご利用ください。検索キーワードはこちら。 診察ヘルパー

AppStoreからダウンロードしてご利用ください。検索キーワードはこちら。 診察ヘルパーの<br>※1.このアプリは、iOSデバイス用のAppStoreでのみ入手可能です。(Android搭載端末には対応しておりません)※2.録音したデータは、iPhone端末またはAppleWatchに保存 されるため、端末の空き容量によっては保存できない場合があります。※3.録音した音声データは、caf形式で保存されます。

診察ヘルパーの特長

#### 1 音声録音と自動テキスト化

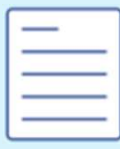

3

録音開始から終了まで、録音したすべての言葉を 自動でテキスト化。メモを取る必要がなく、カルテ コメントとして利用することができます。

## AppleWatchでの録音も可能

iPhoneでの録音はもちろん、AppleWatchと 連動することで手元にiPhoneがなくても録音す ることができます。

#### $\mathcal{P}$ 誰でもすぐに使える簡単操作

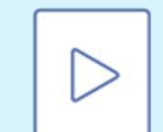

基本操作は、録音・停止・再生のみとなり無駄を 省いたシンプルなツールです。そのため、一度使 えば誰もがすぐに扱うことができます。

#### 4 セキュアで安心なデータ管理

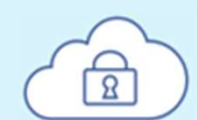

録音したデータは全てサーバーに転送し、安全に 管理されます。端末から情報を抜き出すことは 出来ないため、情報漏洩もしにくくなります。

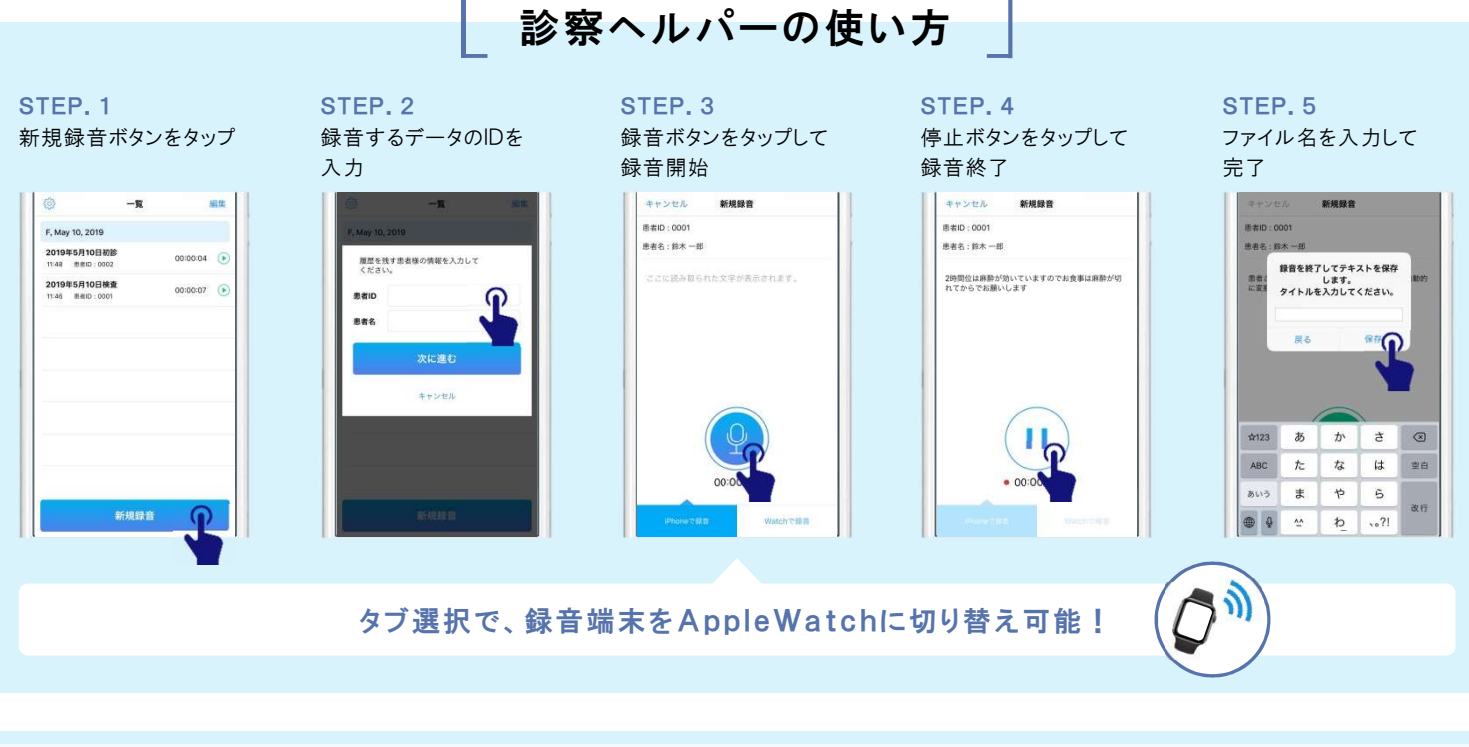

# ● オプテック社製「カルテシステム」との連動

「診療ヘルパー」と「カルテシステム」の強力な連携機能により、録音 データから自動テキスト化された文章を、カルテシステムへ素早く・ 正確に取り込むことができます。音声ファイルは、NASサーバーに保 存されているので、いつでも診療状況の確認が可能です。

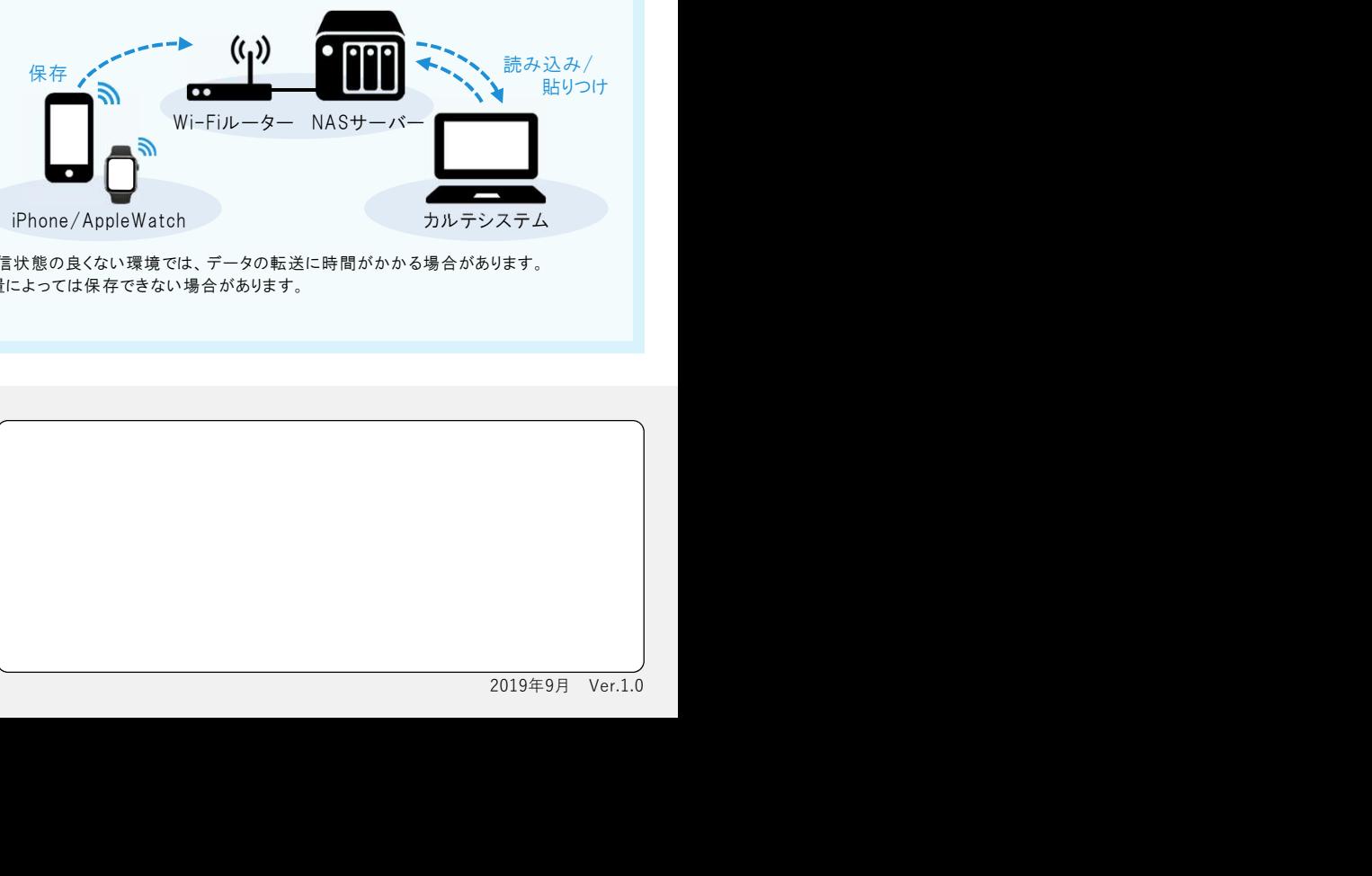

#### [ご注意事項]

- ・ 録音した端末からサーバーへデータを転送する際にWi-Fi通信が必要となります。また、通信状態の良くない環境では、データの転送に時間がかかる場合があります。
- ・ 録音したデータは、一度iPhone端末またはApp leWatchに保存されるため、端末の空き容量によっては保存できない場合があります。
- ・ 録音した音声データは、caf形式で保存されます。

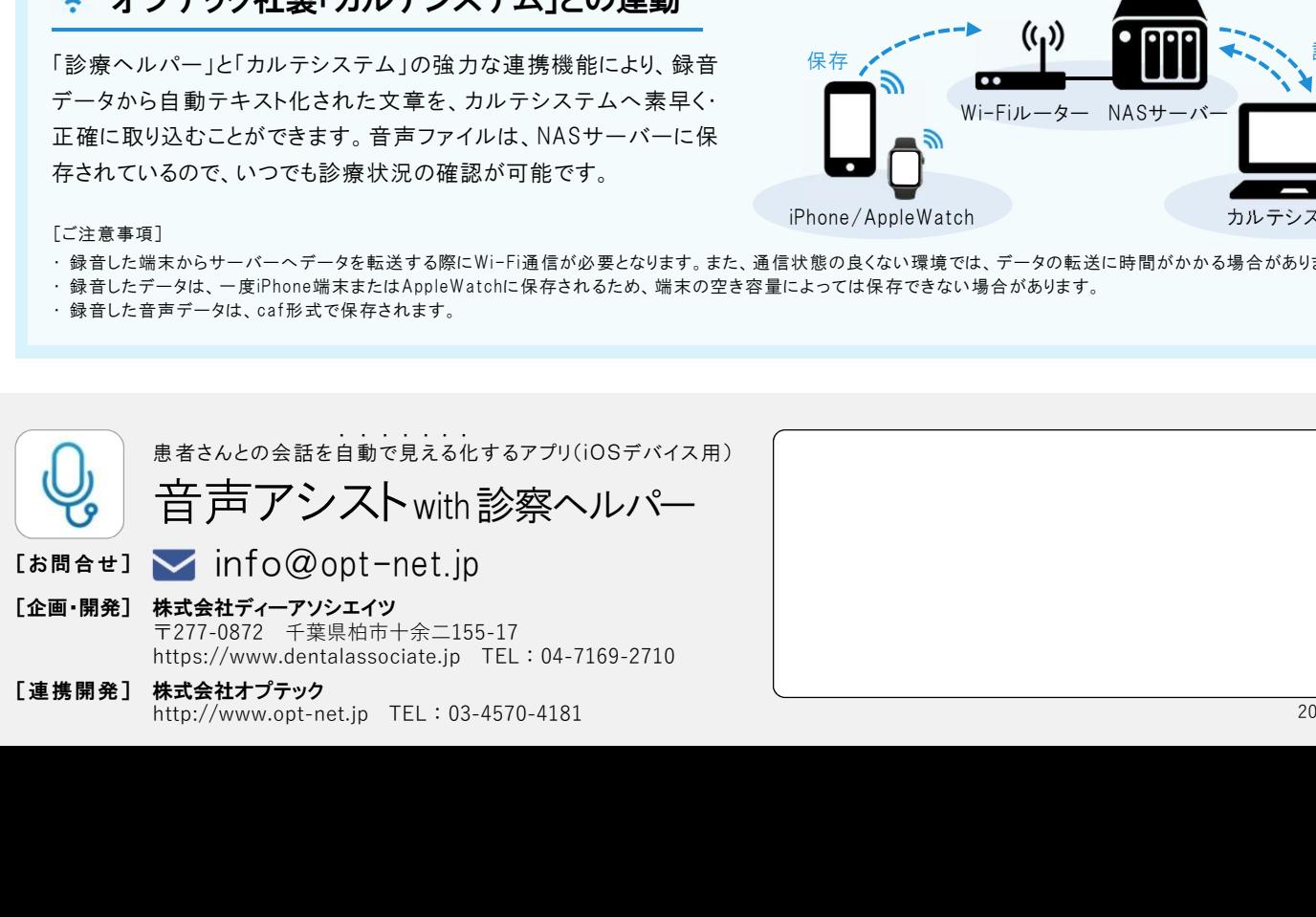